# **FireCrypt Ransomware Comes With a DDoS Component**

**bleepingcomputer.com**[/news/security/firecrypt-ransomware-comes-with-a-ddos-component/](https://www.bleepingcomputer.com/news/security/firecrypt-ransomware-comes-with-a-ddos-component/)

Catalin Cimpanu

#### By [Catalin Cimpanu](https://www.bleepingcomputer.com/author/catalin-cimpanu/)

- January 4, 2017
- 03:45 PM
- 3

A ransomware family named FireCrypt will encrypt the user's files, but also attempt to launch a very feeble DDoS attack on a URL hardcoded in its source code.

This threat was discovered today by [MalwareHunterTeam](https://twitter.com/malwrhunterteam). Below is an analysis of the ransomware's mode of operation, provided by MalwareHunterTeam and Bleeping Computer's Lawrence Abrams.

## **FireCrypt comes as a ransomware building kit**

Malware is usually generated by compiling it from source code, or by using automated software that takes certain input parameters and outputs a customized malware payload on a per-campaign basis.

The latter are known in the industry as malware builders and usually come as commandline applications or GUI-based tools.

The author of the FireCrypt ransomware uses a command-line application that automates the process of putting FireCrypt samples together, allowing him to modify basic settings without having to tinker with bulky IDEs that compile its source code.

FireCrypt's builder is named BleedGreen (seen below), and allows the FireCrypt author to generate a unique ransomware executable, give it a custom name, and use a personalized file icon. Compared to other ransomware builders, this is a very low-end application. Similar builders usually allow crooks to customize a wider set of options, such as the Bitcoin address where to receive payments, the ransom demand value, contact email address, and more.

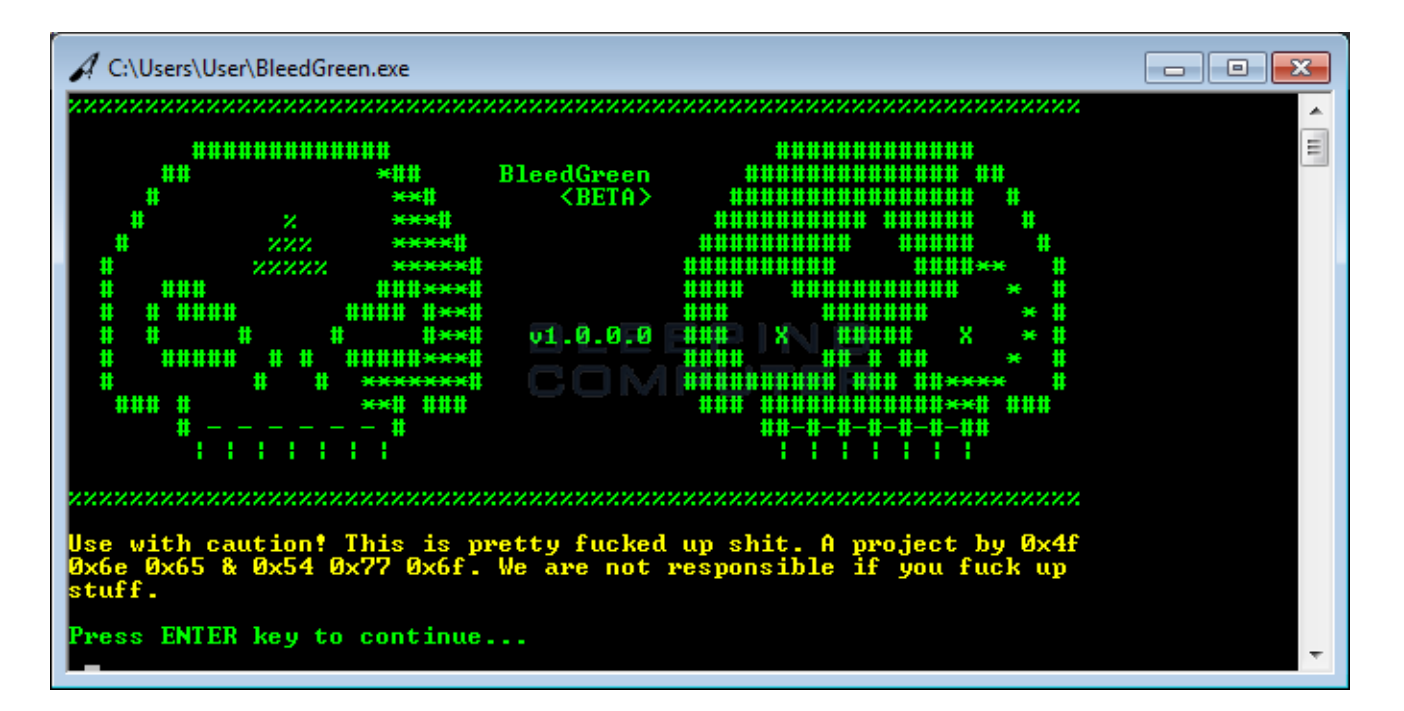

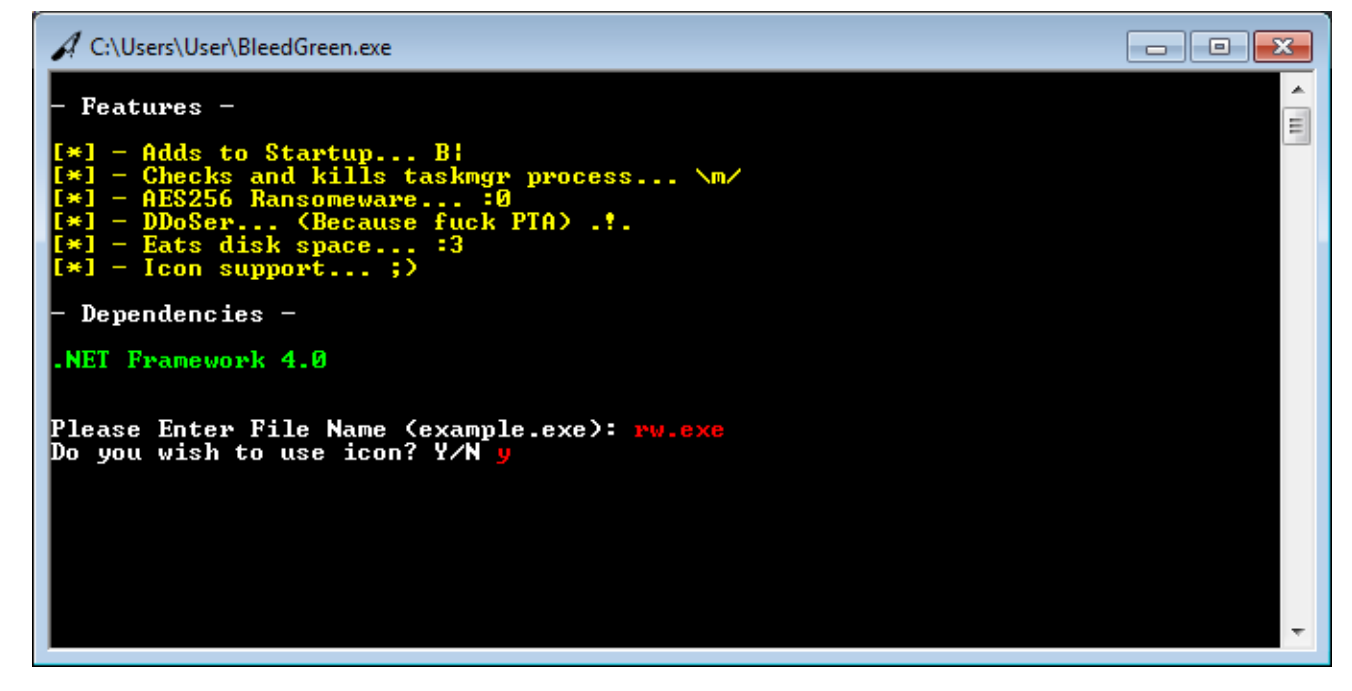

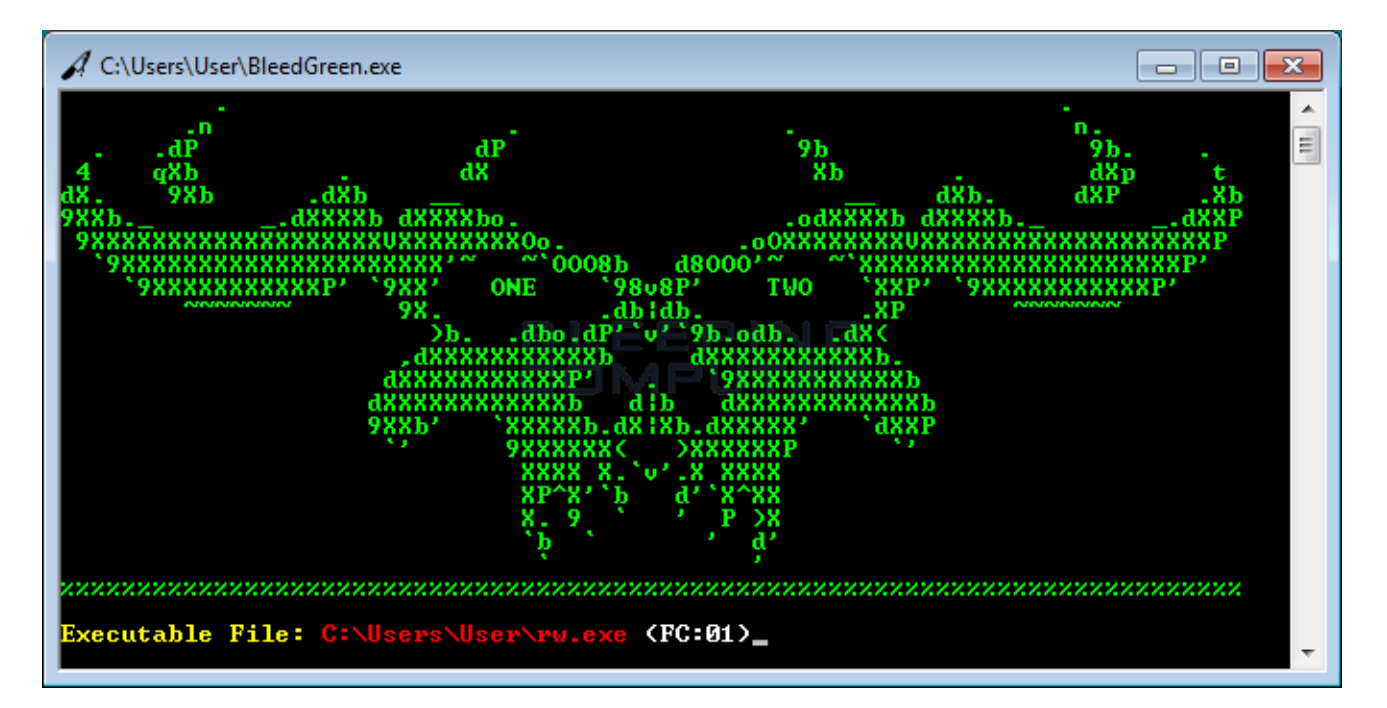

The builder's role, besides disguising an EXE file under a PDF or DOC icon, is also to slightly alter the ransomware's binary, in order to generate a file with a different hash at every new compilation.

The technique is often used by malware developers to create so-called "polymorphic malware" that's harder to detect by standard antivirus software. According to MalwareHunterTeam, "the builder is very basic, so this shouldn't help anything against real AVs."

Nevertheless, this also tells us that FireCrypt author has at least some sort of experience in developing malware, and isn't your regular script kiddie that downloaded open-source ransomware from GitHub.

## **FireCrypt infection process**

The FireCrypt infection process hinges on the ransomware's distributor's ability to trick users in launching the EXE file they just generated.

Once this happens, FireCrypt will kill the computer's Task Manager (taskmgr.exe) and begin to encrypt a list of 20 file types. FireCrypt encrypts files with the AES-256 encryption algorithm.

All encrypted files will have their original file name and extension appended with ".firecrypt". For example, a file named photo.png will be renamed into photo.png.firecrypt.

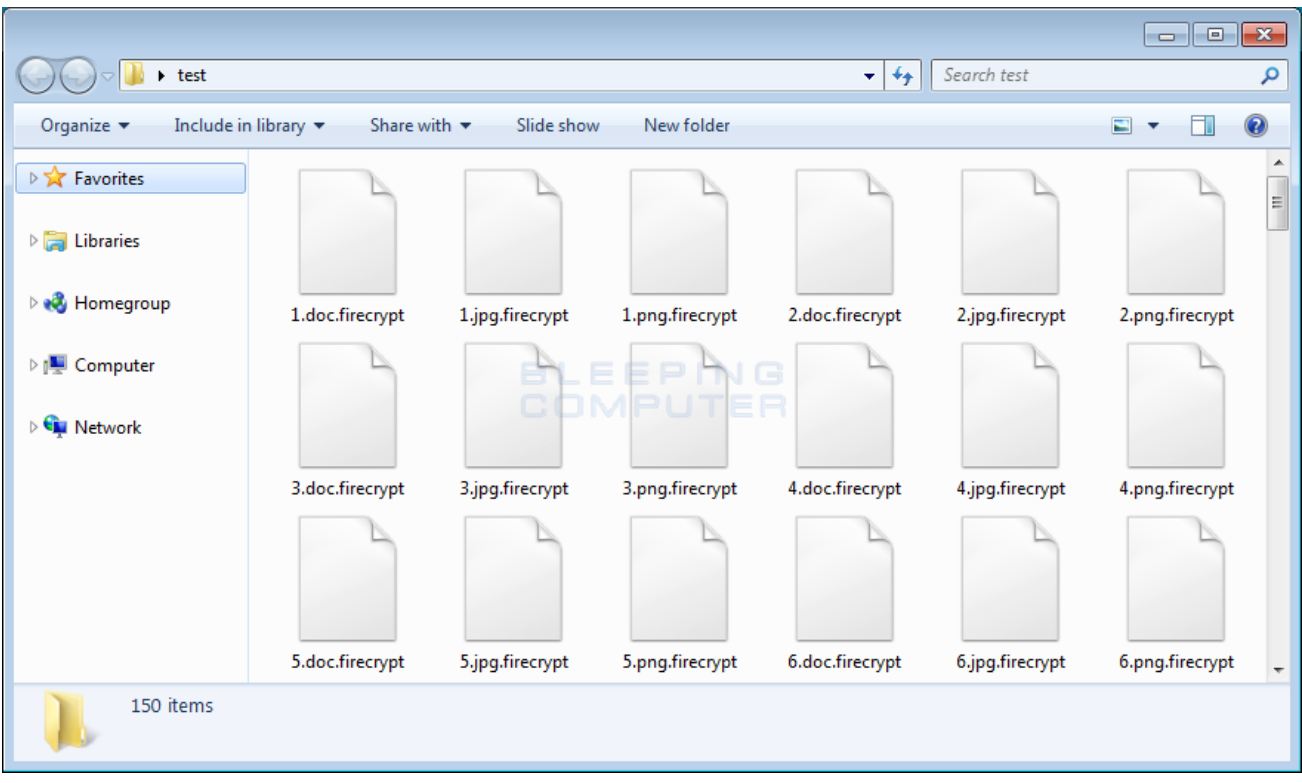

Once the file encryption process ends, FireCrypt drops its ransom note on the user's Desktop.

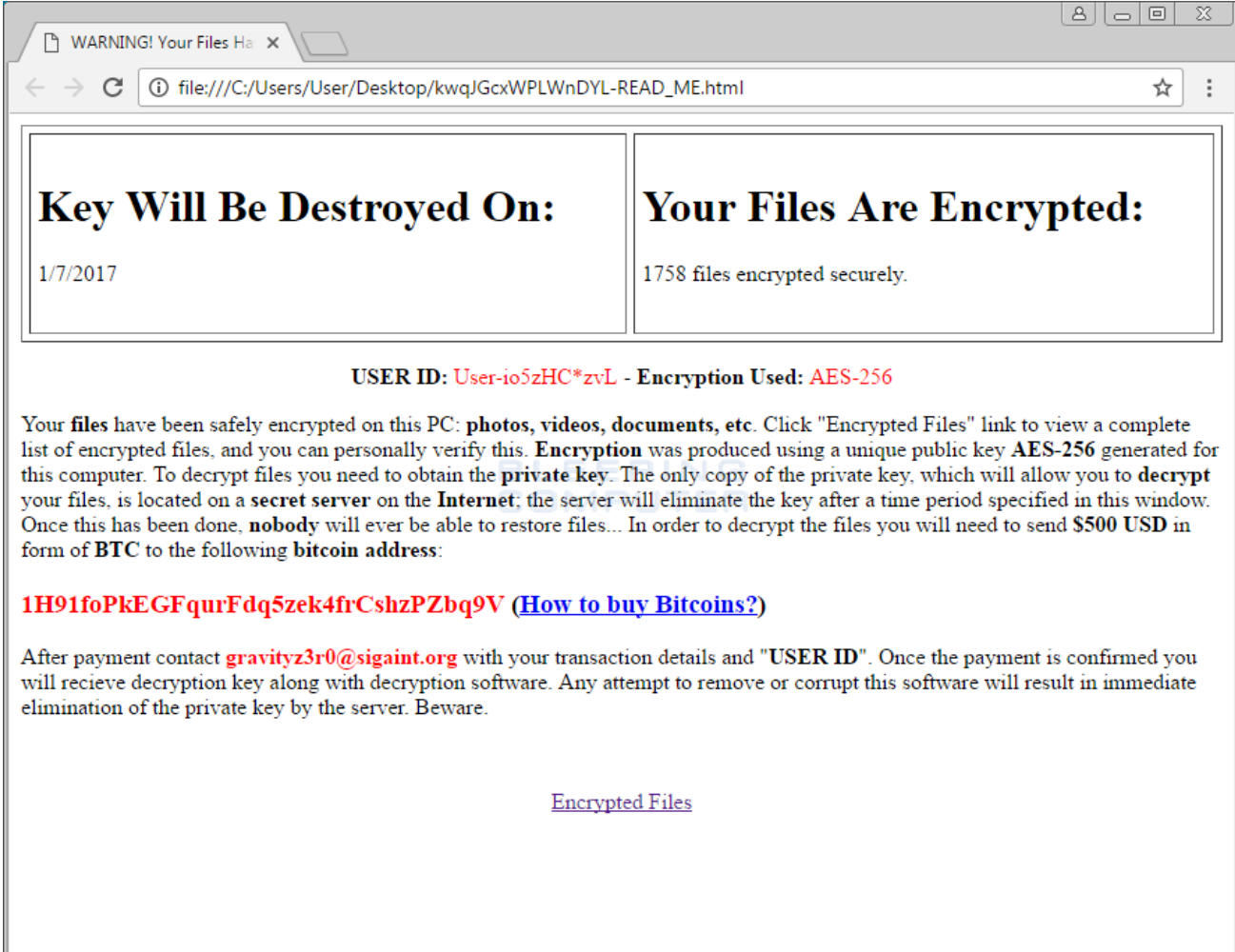

FireCrypt ransom note

The ransom note is a nearly identical copy of the ransom note used by the Deadly for a Good Purpose Ransomware, [discovered on October 14](https://www.bleepingcomputer.com/news/security/the-week-in-ransomware-october-14-2016-exotic-lockydump-comrade-and-more/) by the same MalwareHunterTeam.

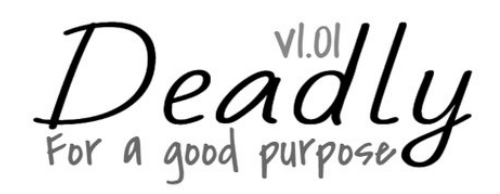

#### **Key Will Be Destroyed On:**

**Your Files Are Encrypted:** 

&Date&

&FileCount&

Your files have been safely encrypted on this PC: photos, videos, documents, etc. Click "Show encrypted files" Button to view a complete list of encrypted files, and you can personally verify this. Encryption was produced using a unique public key AES-256 generated for this computer. To decrypt files you need to obtain the private key. The only copy of the private key, which will allow you to decrypt your files, is located on a secret server on the Internet; the server will eliminate the key after a time period specified in this window. Once this has been done, nobody will ever be able to restore files... In order to decrypt the files you will need to send \$500 USD in form of BTC to the following bitcoin address:

USER ID: &UserID& - Encryption Used: AES-256

**&bitwallet& (How to buy Bitcoins?)** 

After payment contact &email& with your transaction details and "USER ID". Once the payment is confirmed you will recieve decryption key along with decryption software. Any attempt to remove or corrupt this software will result in immediate elimination of the private key by the server. Beware.

#### **View Encrypted Files**

Deadly for a Good Purpose Ransomware ransom note

At the time it was discovered in October 2016, the Deadly for a Good Purpose Ransomware appeared to be under development, as its source code would begin the file encryption process only if the victim's computer date were for a day in 2017 and later.

Compared to FireCrypt, the only difference is that the Deadly for a Good Purpose Ransomware also featured a logo at the top of the ransom note, now missing in FireCrypt. But, at a close inspection of Deadly's source code, MalwareHunterTeam was able to discover that both ransomware versions used the same email and Bitcoin addresses, showing a clear connection between the two, with FireCrypt being a rebranded version of the original Deadly for a Good Purpose Ransomware.

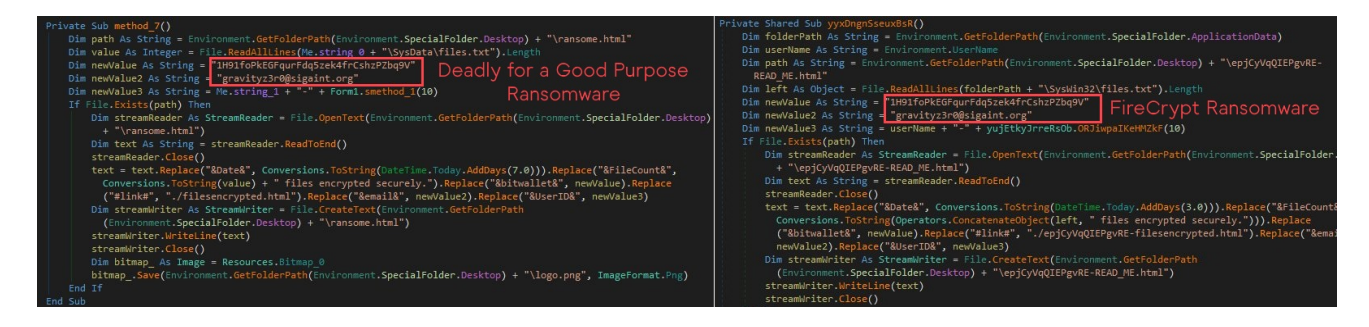

#### **The DDoS function that fills your hard drive with junk files**

After dropping the ransom note, FireCrypt doesn't stop its malicious behavior. Its source code contains a function that continuously connects to a URL, downloads its content and saves it to disk in a file in the *%Temp%* folder, named *[random\_chars]- [connect\_number].html*.

If users aren't aware of this function, FireCrypt will quickly fill the *%Temp%* folder up with junk files.

Current versions of the FireCrypt ransomware will download the content of <http://www.pta.gov.pk/index.php>, which is the official portal of Pakistan's Telecommunication Authority. This URL cannot be modified using the ransomware's builder.

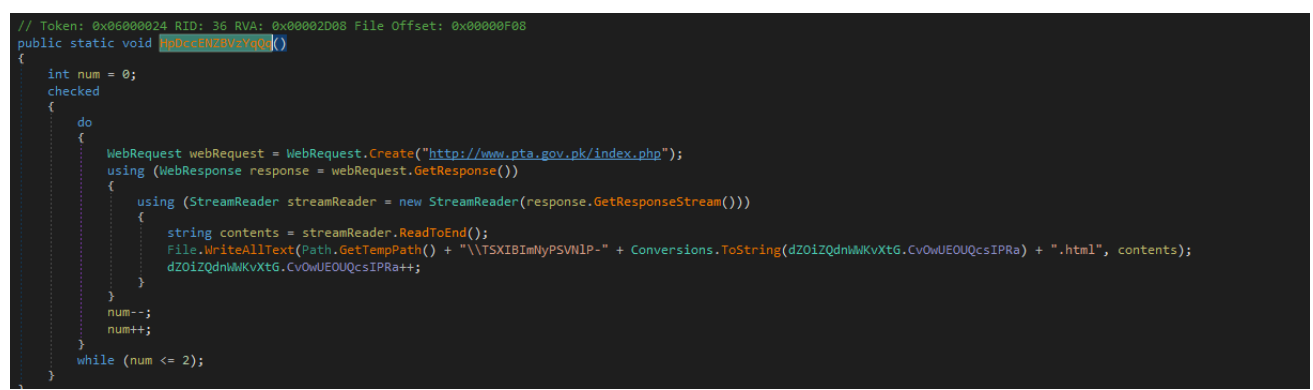

#### FireCrypt DDoS function

The FireCrypt author calls this feature as a "DDoSer," but this would be a stretch. The crook would have to infect thousands of victims before launching a DDoS attack large enough to cause any problems to the Authority's website.

Furthermore, all victims should be infected at the same time, and have their computers connected to the Internet in order to participate in the DDoS attack.

At the time of writing, there's no known method of recovering files encrypted with FireCrypt. Victims infected with this threat that are unable or unwilling to pay the \$500 ransom demand should keep a copy of their encrypted files around, as a decrypter might be possibly released in the future.

#### **Targeted file extensions:**

.txt, .jpg, .png, .doc, .docx, .csv, .sql, .mdb, .sln, .php, .asp, .aspx, .html, .htm, .csx, .psd, .aep, .mp3, .pdf, .torrent

#### **Files associated with FireCrypt ransomware:**

%AppData%\Microsoft\Windows\Start Menu\Programs\Startup\[random\_chars].exe - Startup Executable %Desktop%\[random\_chars]-READ\_ME.html - Ransom Note %AppData%\SysWin32\files.txt - List of Encrypted Files %Desktop%\random\_chars]-filesencrypted.html - List of Encrypted Files %Temp%\random\_chars]-[connect\_number].html - Files downloaded during the DDoS attack

#### **Hashes associated with the FireCrypt ransomware:**

BleedGreen builder (VirusTotal scan is currently at [2/57](https://www.virustotal.com/en/file/e77df2ce34949eb11290445a411a47fb927e8871e2580897581981d17730032d/analysis/) detections):

SHA-256: e77df2ce34949eb11290445a411a47fb927e8871e2580897581981d17730032d

A FireCrypt ransomware binary sample (VirusTotal scan is currently at [13/57](https://www.virustotal.com/en/file/757e3242f6a2685ed9957c9e66235af889a7accead5719514719106d0b3c6fb4/analysis/) detections):

### **Email Address and Payment Contacts:**

EMAIL: gravityz3r0@sigaint.org

#### **Related Articles:**

[BlackCat/ALPHV ransomware asks \\$5 million to unlock Austrian state](https://www.bleepingcomputer.com/news/security/blackcat-alphv-ransomware-asks-5-million-to-unlock-austrian-state/)

[Windows 11 KB5014019 breaks Trend Micro ransomware protection](https://www.bleepingcomputer.com/news/security/windows-11-kb5014019-breaks-trend-micro-ransomware-protection/)

[Industrial Spy data extortion market gets into the ransomware game](https://www.bleepingcomputer.com/news/security/industrial-spy-data-extortion-market-gets-into-the-ransomware-game/)

[New 'Cheers' Linux ransomware targets VMware ESXi servers](https://www.bleepingcomputer.com/news/security/new-cheers-linux-ransomware-targets-vmware-esxi-servers/)

[SpiceJet airline passengers stranded after ransomware attack](https://www.bleepingcomputer.com/news/security/spicejet-airline-passengers-stranded-after-ransomware-attack/)

- [DDoS](https://www.bleepingcomputer.com/tag/ddos/)
- [FireCrypt](https://www.bleepingcomputer.com/tag/firecrypt/)
- [Ransomware](https://www.bleepingcomputer.com/tag/ransomware/)

#### [Catalin Cimpanu](https://www.bleepingcomputer.com/author/catalin-cimpanu/)

Catalin Cimpanu is the Security News Editor for Bleeping Computer, where he covers topics such as malware, breaches, vulnerabilities, exploits, hacking news, the Dark Web, and a few more. Catalin previously covered Web & Security news for Softpedia between May 2015 and October 2016. The easiest way to reach Catalin is via his XMPP/Jabber address at campuscodi@xmpp.is. For other contact methods, please visit Catalin's author page.

- [Previous Article](https://www.bleepingcomputer.com/news/security/pseudo-darkleech-actors-behind-a-large-chunk-of-ransomware-attacks-in-2016/)
- [Next Article](https://www.bleepingcomputer.com/news/security/emsisoft-releases-a-decryptor-for-version-3-of-the-globe-ransomware/)

#### **Comments**

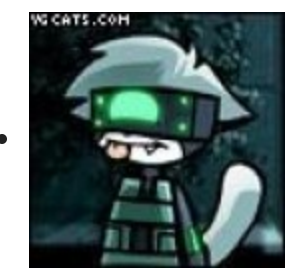

[Demonslay335](https://www.bleepingcomputer.com/forums/u/726225/demonslay335/) - 5 years ago

 $\circ$ 

The genius behind this generates a new cryptographically strong 32-character string per file, and never saves the keys anywhere. Even paying the ransom won't allow for decryption.

```
• Dinkoalawetrust Photo
     inkoalawetrust - 5 years ago
         \circ\circHow suprising.
    \bulletjasensumalapao - 5 years ago
         \circ\circSHA256:
     757e3242f6a2685ed9957c9e66235af889a7accead5719514719106d0b3c6fb4
Post a Comment Community Rules
```
You need to login in order to post a comment

Not a member yet? [Register Now](https://www.bleepingcomputer.com/forums/index.php?app=core&module=global§ion=register)

#### **You may also like:**